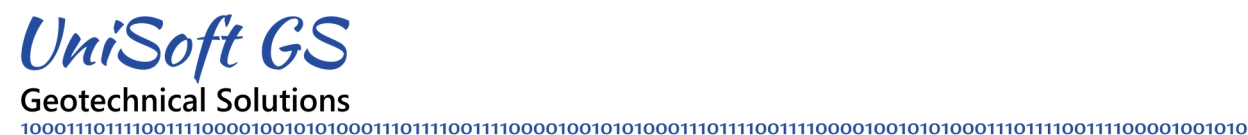

# **UniSoft Geotechnical Solutions Ltd. Requirements and Setup Instructions**

## **1.0 Introduction**

This document describes the minimum system requirements, where to obtain the necessary setup files, and the setup instructions for the latest release of our UniSettle 4.0 and UniPile 5.0 software.

Our software was specifically developed for machines running Microsoft Windows 7 or above.

Downloading and installing our software only take a few minutes. In most cases, you will be required to enter your administrator's account password. If you have never installed a Windows application before, we suggest you consult your IT person.

Our software was tested on multiple machines but we can't be responsible for overzealous virus protection software or system malfunctions. We assume that if you are reading this document, it is because you are trusting us in the first place.

When you install UniSettle 4.0 and/or UniPile 5.0 for the first time, the software will run in DEMO mode. You will be required to activate your license using the unique serial number and activations code received at the time of purchase.

More information on how to activate our software may be obtained by visiting https://download.unisoftgs.com/Activation\_Instructions.pdf.

# **2.0 System Requirements**

If you have kept up with Microsoft Windows auto updates, downloading and installing the latest release of our latest setup files should accommodate most cases. However, UniSettle 4.0 and UniPile 5.0 require the following components:

- Microsoft.Net Framework 4.5 or above
- Adobe Acrobat Reader or equivalent

#### **3.0 Latest Setup**

The latest setup files maybe obtained by visiting the download section of our website or as an alternative:

UniSettle 4.0 https://download.unisoftgs.com/UniSettle4\_Latest\_Setup.exe

UniPile 5.0 https://download.unisoftgs.com/UniPile5\_Latest\_Setup.exe

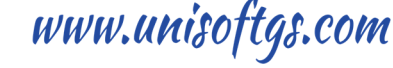

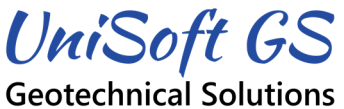

## **4.0 Microsoft.Net Framework**

Microsoft.NET Framework is a software framework developed by Microsoft. It provides language interoperability across several programming platforms. Our setup software will test for the version of .Net Framework currently installed in your machine. If your computer has a version older than Microsoft .Net Framework 4.5, you will be required to download and install the latest release before using UniSettle or UniPile. You may download and install Microsoft.Net Framework 4.7.1 for free by visiting one of the links below.

Microsoft Website https://www.microsoft.com/en-us/download/details.aspx?id=56116

Our Website https://download.unisoftgs.com/Net\_Framework\_471.exe

# **5.0 Adobe Acrobat Reader or Equivalent**

The documentation for our software is published as PDF documents. To be able to access this documentation (including this document), your computer must be able to open and display PDF documents. There are many 3rd party software that will allow you to read PDF documents. If required, you may download and install the free Adobe Acrobat Reader by visiting the link below.

Adobe Acrobat Reader https://get.adobe.com/reader/

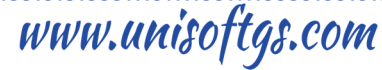